## Package 'SoftClustering'

August 18, 2023

Type Package

Title Soft Clustering Algorithms

Description It contains soft clustering algorithms, in particular approaches derived from rough set theory: Lingras & West original rough k-means, Peters' refined rough k-means, and PI rough kmeans. It also contains classic k-means and a corresponding illustrative demo.

Version 2.1.3

Author G. Peters (Ed.)

Maintainer G. Peters <peters.activities@gmail.com>

Depends  $R$  ( $>= 4.1$ )

License GPL-2

Encoding UTF-8

LazyData true

RoxygenNote 7.2.3

NeedsCompilation no

Repository CRAN

Date/Publication 2023-08-18 07:52:35 UTC

## R topics documented:

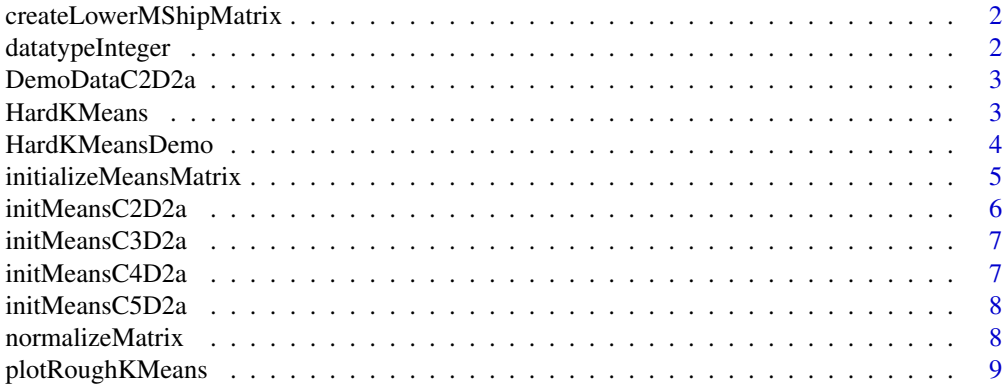

<span id="page-1-0"></span>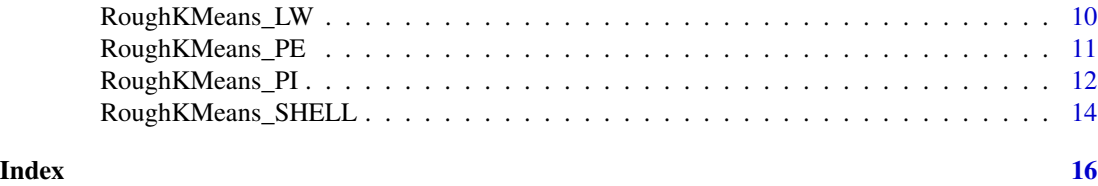

createLowerMShipMatrix

*Create Lower Approximation*

## Description

Creates a lower approximation out of an upper approximation.

#### Usage

```
createLowerMShipMatrix(upperMShipMatrix)
```
## Arguments

upperMShipMatrix

An upper approximation matrix.

## Value

Returns the corresponding lower approximation.

## Author(s)

G. Peters.

datatypeInteger *Rough k-Means Plotting*

## Description

Checks for integer.

## Usage

```
datatypeInteger(x)
```
#### Arguments

x As a replacement for is.integer(). is.integer() delivers FALSE when the variable is numeric (as superset for integer etc.)

## <span id="page-2-0"></span>DemoDataC2D2a 3

## Value

TRUE if x is integer otherwise FALSE.

## Author(s)

G. Peters.

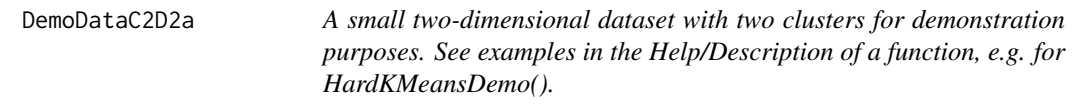

## Description

A small two-dimensional dataset with two clusters for demonstration purposes. See examples in the Help/Description of a function, e.g. for HardKMeansDemo().

## Usage

data(DemoDataC2D2a)

## Format

Rows: objects, columns: features

## Examples

data(DemoDataC2D2a)

HardKMeans *Hard k-Means*

## Description

HardKMeans performs classic (hard) k-means.

## Usage

HardKMeans(dataMatrix, meansMatrix, nClusters, maxIterations)

## <span id="page-3-0"></span>**Arguments**

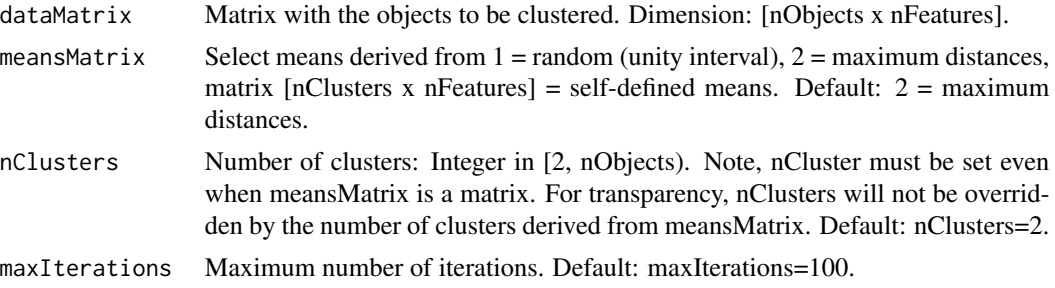

#### Value

\$upperApprox: Obtained upper approximations [nObjects x nClusters]. Note: Apply function createLowerMShipMatrix() to obtain lower approximations; and for the boundary: boundary = upperApprox - lowerApprox.

\$clusterMeans: Obtained means [nClusters x nFeatures].

\$nIterations: Number of iterations.

#### Author(s)

M. Goetz, G. Peters, Y. Richter, D. Sacker, T. Wochinger.

## References

Lloyd, S.P. (1982) Least squares quantization in PCM. *IEEE Transactions on Information Theory* 28, 128–137. <doi:10.1016/j.ijar.2012.10.003>.

Peters, G.; Crespo, F.; Lingras, P. and Weber, R. (2013) Soft clustering – fuzzy and rough approaches and their extensions and derivatives. *International Journal of Approximate Reasoning* 54, 307–322. <doi:10.1016/j.ijar.2012.10.003>.

## Examples

# An illustrative example clustering the sample data set DemoDataC2D2a.txt HardKMeans(DemoDataC2D2a, 2, 2, 100)

HardKMeansDemo *Hard k-Means Demo*

## **Description**

HardKMeansDemo shows how hard k-means performs stepwise. The number of features is set to 2 and the maximum number of iterations is 100.

#### Usage

```
HardKMeansDemo(dataMatrix, meansMatrix, nClusters)
```
#### <span id="page-4-0"></span>**Arguments**

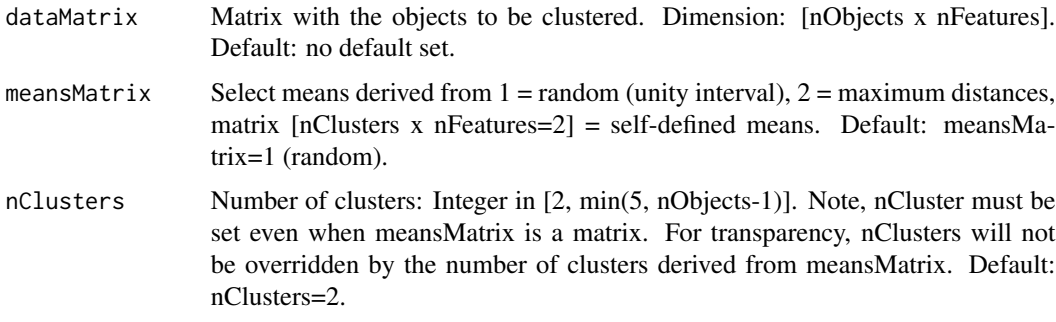

## Value

None.

#### Author(s)

G. Peters.

## References

Lloyd, S.P. (1982) Least squares quantization in PCM. *IEEE Transactions on Information Theory* 28, 128–137. <doi:10.1016/j.ijar.2012.10.003>.

Peters, G.; Crespo, F.; Lingras, P. and Weber, R. (2013) Soft clustering – fuzzy and rough approaches and their extensions and derivatives. *International Journal of Approximate Reasoning* 54, 307–322. <doi:10.1016/j.ijar.2012.10.003>.

#### Examples

```
# Clustering the data set DemoDataC2D2a.txt (nClusters=2, random initial means)
HardKMeansDemo(DemoDataC2D2a,1,2)
# Clustering the data set DemoDataC2D2a.txt (nClusters=2,3,4; initially set means)
HardKMeansDemo(DemoDataC2D2a,initMeansC2D2a,2)
HardKMeansDemo(DemoDataC2D2a,initMeansC3D2a,3)
HardKMeansDemo(DemoDataC2D2a,initMeansC4D2a,4)
# Clustering the data set DemoDataC2D2a.txt (nClusters=5, initially set means)
# It leads to an empty cluster: a (rare) case for an abnormal termination of k-means.
HardKMeansDemo(DemoDataC2D2a, initMeansC5D2a, 5)
```
initializeMeansMatrix *Initialize Means Matrix*

## Description

initializeMeansMatrix delivers an initial means matrix.

## <span id="page-5-0"></span>Usage

```
initializeMeansMatrix(dataMatrix, nClusters, meansMatrix)
```
## Arguments

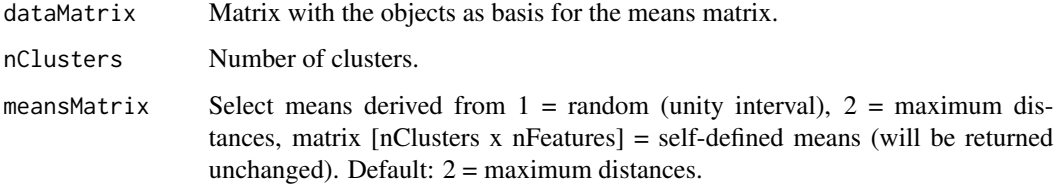

## Value

Initial means matrix [nClusters x nFeatures].

## Author(s)

M. Goetz, G. Peters, Y. Richter, D. Sacker, T. Wochinger.

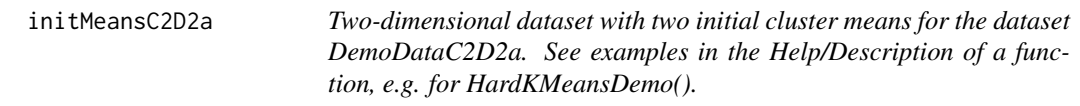

## Description

Two-dimensional dataset with two initial cluster means for the dataset DemoDataC2D2a. See examples in the Help/Description of a function, e.g. for HardKMeansDemo().

## Usage

```
data(initMeansC2D2a)
```
## Format

Rows: objects, columns: features

## Examples

data(initMeansC2D2a)

<span id="page-6-0"></span>initMeansC3D2a *Two-dimensional dataset with three initial cluster means for the dataset DemoDataC2D2a. See examples in the Help/Description of a function, e.g. for HardKMeansDemo().*

## Description

Two-dimensional dataset with three initial cluster means for the dataset DemoDataC2D2a. See examples in the Help/Description of a function, e.g. for HardKMeansDemo().

#### Usage

data(initMeansC3D2a)

## Format

Rows: objects, columns: features

#### Examples

data(initMeansC3D2a)

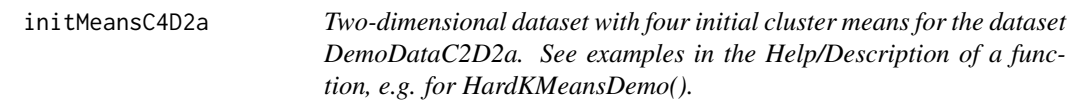

## Description

Two-dimensional dataset with four initial cluster means for the dataset DemoDataC2D2a. See examples in the Help/Description of a function, e.g. for HardKMeansDemo().

#### Usage

data(initMeansC4D2a)

## Format

Rows: objects, columns: features

## Examples

data(initMeansC4D2a)

<span id="page-7-0"></span>initMeansC5D2a *Two-dimensional dataset with five initial cluster means for the dataset DemoDataC2D2a. See examples in the Help/Description of a function, e.g. for HardKMeansDemo().*

## Description

Two-dimensional dataset with five initial cluster means for the dataset DemoDataC2D2a. See examples in the Help/Description of a function, e.g. for HardKMeansDemo().

## Usage

data(initMeansC5D2a)

## Format

Rows: objects, columns: features

## Examples

data(initMeansC5D2a)

normalizeMatrix *Matrix Normalization*

## Description

normalizeMatrix delivers a normalized matrix.

## Usage

```
normalizeMatrix(dataMatrix, normMethod, bycol)
```
## Arguments

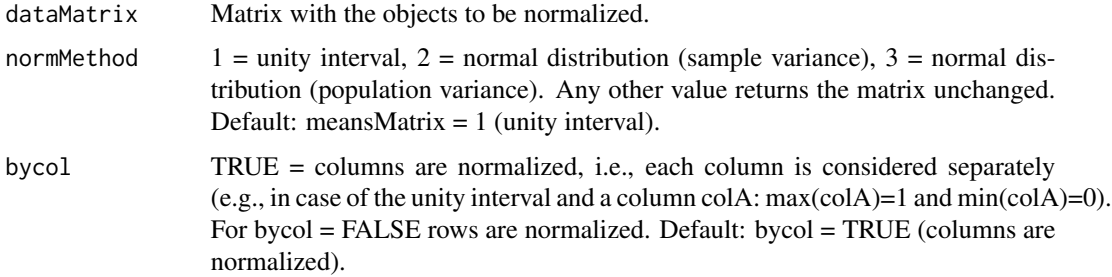

## <span id="page-8-0"></span>plotRoughKMeans 9

## Value

Normalized matrix.

#### Author(s)

M. Goetz, G. Peters, Y. Richter, D. Sacker, T. Wochinger.

plotRoughKMeans *Rough k-Means Plotting*

## Description

plotRoughKMeans plots the rough clustering results in 2D. Note: Plotting is limited to a maximum of 5 clusters.

## Usage

plotRoughKMeans(dataMatrix, upperMShipMatrix, meansMatrix, plotDimensions, colouredPlot)

## Arguments

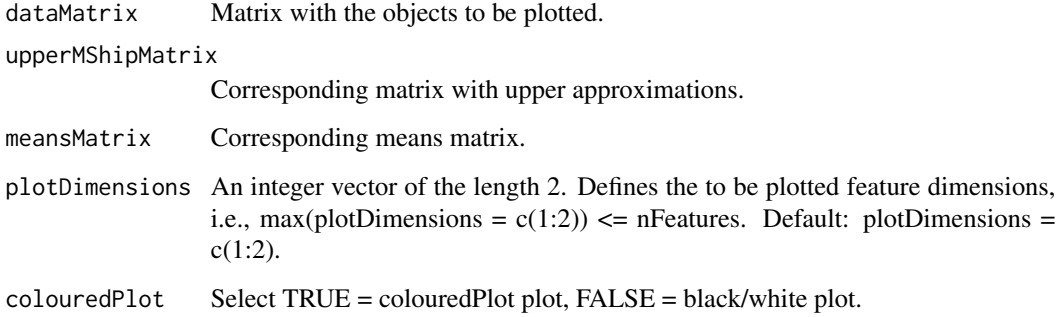

## Value

2D-plot of clustering results. The boundary objects are represented by stars (\*).

## Author(s)

G. Peters.

<span id="page-9-0"></span>

## Description

RoughKMeans\_LW performs Lingras & West's k-means clustering algorithm. The commonly accepted relative threshold is applied.

## Usage

RoughKMeans\_LW(dataMatrix, meansMatrix, nClusters, maxIterations, threshold, weightLower)

## Arguments

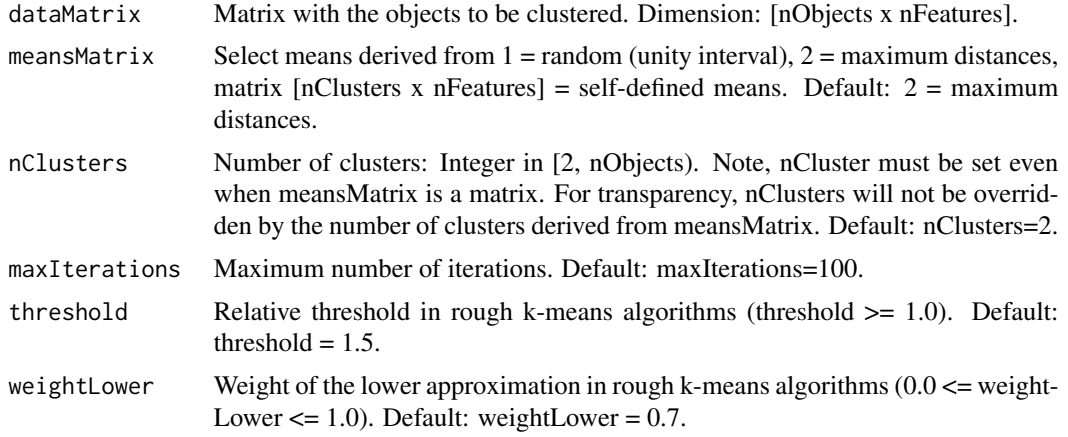

## Value

\$upperApprox: Obtained upper approximations [nObjects x nClusters]. Note: Apply function createLowerMShipMatrix() to obtain lower approximations; and for the boundary: boundary = upperApprox - lowerApprox.

\$clusterMeans: Obtained means [nClusters x nFeatures].

\$nIterations: Number of iterations.

#### Author(s)

M. Goetz, G. Peters, Y. Richter, D. Sacker, T. Wochinger.

## References

Lingras, P. and West, C. (2004) Interval Set Clustering of web users with rough k-means. *Journal of Intelligent Information Systems* 23, 5–16. <doi:10.1023/b:jiis.0000029668.88665.1a>.

Peters, G. (2006) Some refinements of rough k-means clustering. *Pattern Recognition* 39, 1481– 1491. <doi:10.1016/j.patcog.2006.02.002>.

## <span id="page-10-0"></span>RoughKMeans\_PE 11

Lingras, P. and Peters, G. (2011) Rough Clustering. *WIREs Data Mining and Knowledge Discovery* 1, 64–72. <doi:10.1002/widm.16>.

Lingras, P. and Peters, G. (2012) Applying rough set concepts to clustering. In: Peters, G.; Lingras, P.; Slezak, D. and Yao, Y. Y. (Eds.) *Rough Sets: Selected Methods and Applications in Management and Engineering*, Springer, 23–37. <doi:10.1007/978-1-4471-2760-4\_2>.

Peters, G.; Crespo, F.; Lingras, P. and Weber, R. (2013) Soft clustering – fuzzy and rough approaches and their extensions and derivatives. *International Journal of Approximate Reasoning* 54, 307–322. <doi:10.1016/j.ijar.2012.10.003>.

Peters, G. (2014) Rough clustering utilizing the principle of indifference. *Information Sciences* 277, 358–374. <doi:10.1016/j.ins.2014.02.073>.

Peters, G. (2015) Is there any need for rough clustering? *Pattern Recognition Letters* 53, 31–37. <doi:10.1016/j.patrec.2014.11.003>.

#### Examples

# An illustrative example clustering the sample data set DemoDataC2D2a.txt RoughKMeans\_LW(DemoDataC2D2a, 2, 2, 100, 1.5, 0.7)

RoughKMeans\_PE *Peters' Rough k-Means*

#### **Description**

RoughKMeans\_PE performs Peters' k-means clustering algorithm.

#### Usage

RoughKMeans\_PE(dataMatrix, meansMatrix, nClusters, maxIterations, threshold, weightLower)

## Arguments

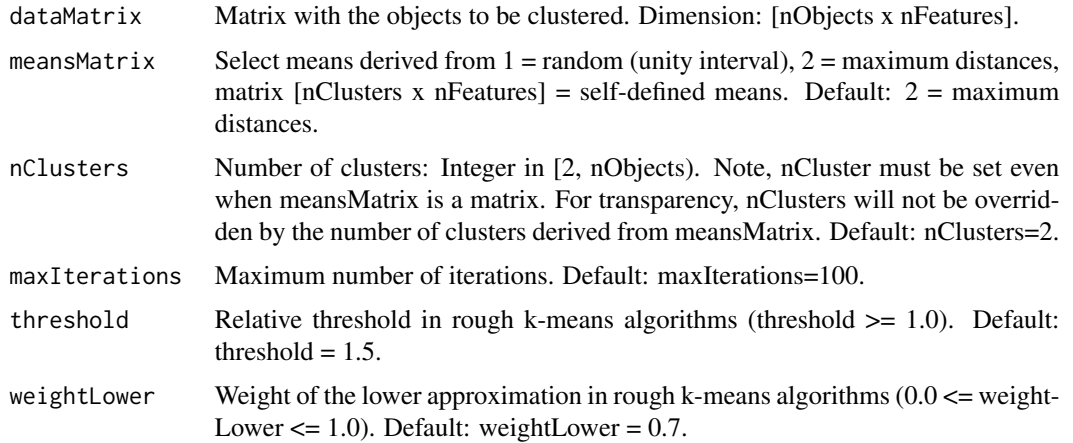

## <span id="page-11-0"></span>Value

\$upperApprox: Obtained upper approximations [nObjects x nClusters]. Note: Apply function createLowerMShipMatrix() to obtain lower approximations; and for the boundary: boundary = upperApprox - lowerApprox.

\$clusterMeans: Obtained means [nClusters x nFeatures].

\$nIterations: Number of iterations.

## Author(s)

M. Goetz, G. Peters, Y. Richter, D. Sacker, T. Wochinger.

## **References**

Peters, G. (2006) Some refinements of rough k-means clustering. *Pattern Recognition* 39, 1481– 1491. <doi:10.1016/j.patcog.2006.02.002>.

Peters, G.; Crespo, F.; Lingras, P. and Weber, R. (2013) Soft clustering – fuzzy and rough approaches and their extensions and derivatives. *International Journal of Approximate Reasoning* 54, 307–322. <doi:10.1016/j.ijar.2012.10.003>.

Peters, G. (2014) Rough clustering utilizing the principle of indifference. *Information Sciences* 277, 358–374. <doi:10.1016/j.ins.2014.02.073>.

Peters, G. (2015) Is there any need for rough clustering? *Pattern Recognition Letters* 53, 31–37. <doi:10.1016/j.patrec.2014.11.003>.

#### Examples

# An illustrative example clustering the sample data set DemoDataC2D2a.txt RoughKMeans\_PE(DemoDataC2D2a, 2, 2, 100, 1.5, 0.7)

RoughKMeans\_PI PI *Rough k-Means*

#### Description

RoughKMeans\_PI performs pi k-means clustering algorithm in its standard case. Therefore, weights are not required.

## Usage

RoughKMeans\_PI(dataMatrix, meansMatrix, nClusters, maxIterations, threshold)

#### **Arguments**

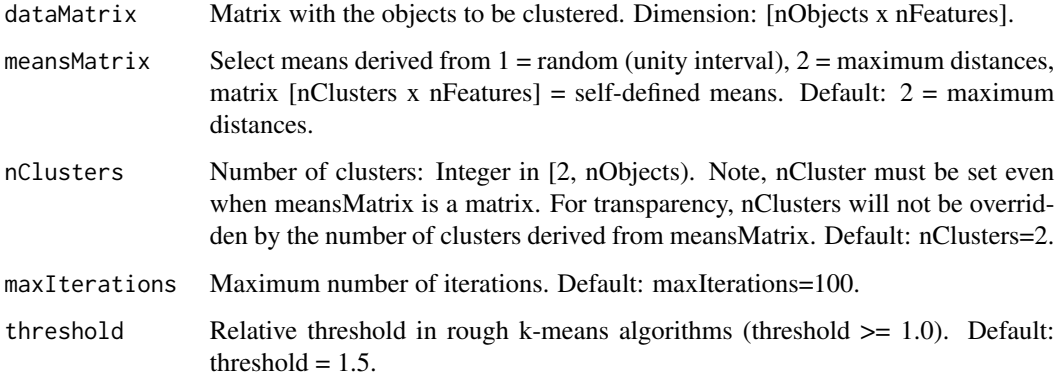

## Value

\$upperApprox: Obtained upper approximations [nObjects x nClusters]. Note: Apply function createLowerMShipMatrix() to obtain lower approximations; and for the boundary: boundary = upperApprox - lowerApprox.

\$clusterMeans: Obtained means [nClusters x nFeatures].

\$nIterations: Number of iterations.

### Author(s)

M. Goetz, G. Peters, Y. Richter, D. Sacker, T. Wochinger.

## References

Peters, G. (2006) Some refinements of rough k-means clustering. *Pattern Recognition* 39, 1481– 1491. <doi:10.1016/j.patcog.2006.02.002>.

Peters, G.; Crespo, F.; Lingras, P. and Weber, R. (2013) Soft clustering – fuzzy and rough approaches and their extensions and derivatives. *International Journal of Approximate Reasoning* 54, 307–322. <doi:10.1016/j.ijar.2012.10.003>.

Peters, G. (2014) Rough clustering utilizing the principle of indifference. *Information Sciences* 277, 358–374. <doi:10.1016/j.ins.2014.02.073>.

Peters, G. (2015) Is there any need for rough clustering? *Pattern Recognition Letters* 53, 31–37. <doi:10.1016/j.patrec.2014.11.003>.

#### Examples

# An illustrative example clustering the sample data set DemoDataC2D2a.txt RoughKMeans\_PI(DemoDataC2D2a, 2, 2, 100, 1.5)

<span id="page-13-0"></span>RoughKMeans\_SHELL *Rough k-Means Shell*

#### **Description**

RoughKMeans\_SHELL performs rough k-means algorithms with options for normalization and a 2D-plot of the results.

#### Usage

```
RoughKMeans_SHELL(clusterAlgorithm, dataMatrix, meansMatrix, nClusters,
                  normalizationMethod, maxIterations, plotDimensions,
                  colouredPlot, threshold, weightLower)
```
## **Arguments**

clusterAlgorithm Select  $0 =$  classic k-means,  $1 =$  Lingras & West's rough k-means,  $2 =$  Peters' rough k-means,  $3 = \pi$  rough k-means. Default: clusterAlgorithm = 3 ( $\pi$  rough k-means). dataMatrix Matrix with the objects to be clustered. Dimension: [nObjects x nFeatures]. meansMatrix Select means derived from  $1 =$  random (unity interval),  $2 =$  maximum distances, matrix  $[nClusters x nFeatures] = self-defined means. Default: 2 = maximum$ distances. nClusters Number of clusters: Integer in [2, nObjects). Note, nCluster must be set even when meansMatrix is a matrix. For transparency, nClusters will not be overridden by the number of clusters derived from meansMatrix. Default: nClusters=2. Note: Plotting is limited to a maximum of 5 clusters. normalizationMethod  $1 =$  unity interval,  $2 =$  normal distribution (sample variance),  $3 =$  normal distribution (population variance). Any other value returns the matrix unchanged. Default: meansMatrix  $= 1$  (unity interval). maxIterations Maximum number of iterations. Default: maxIterations=100. plotDimensions An integer vector of the length 2. Defines the to be plotted feature dimensions, i.e., max(plotDimensions =  $c(1:2)$ ) <= nFeatures. Default: plotDimensions =  $c(1:2)$ .  $colouredPlot$  Select TRUE = colouredPlot plot,  $FALSE = black/white$  plot. threshold Relative threshold in rough k-means algorithms (threshold  $>= 1.0$ ). Default: threshold = 1.5. Note: It can be ignored for classic k-means. weightLower Weight of the lower approximation in rough k-means algorithms  $(0.0 \le$  weight-Lower  $\leq$  1.0). Default: weightLower = 0.7. Note: It can be ignored for classic k-means and  $\pi$  rough k-means

## Value

2D-plot of clustering results. The boundary objects are represented by stars (\*).

\$upperApprox: Obtained upper approximations [nObjects x nClusters]. Note: Apply function createLowerMShipMatrix() to obtain lower approximations; and for the boundary: boundary = upperApprox - lowerApprox.

\$clusterMeans: Obtained means [nClusters x nFeatures].

\$nIterations: Number of iterations.

## Author(s)

M. Goetz, G. Peters, Y. Richter, D. Sacker, T. Wochinger.

#### References

Lloyd, S.P. (1982) Least squares quantization in PCM. *IEEE Transactions on Information Theory* 28, 128–137. <doi:10.1016/j.ijar.2012.10.003>.

Lingras, P. and West, C. (2004) Interval Set Clustering of web users with rough k-means. *Journal of Intelligent Information Systems* 23, 5–16. <doi:10.1023/b:jiis.0000029668.88665.1a>.

Peters, G. (2006) Some refinements of rough k-means clustering. *Pattern Recognition* 39, 1481– 1491. <doi:10.1016/j.patcog.2006.02.002>.

Lingras, P. and Peters, G. (2011) Rough Clustering. *WIREs Data Mining and Knowledge Discovery* 1, 64–72. <doi:10.1002/widm.16>.

Lingras, P. and Peters, G. (2012) Applying rough set concepts to clustering. In: Peters, G.; Lingras, P.; Slezak, D. and Yao, Y. Y. (Eds.) *Rough Sets: Selected Methods and Applications in Management and Engineering*, Springer, 23–37. <doi:10.1007/978-1-4471-2760-4\_2>.

Peters, G.; Crespo, F.; Lingras, P. and Weber, R. (2013) Soft clustering – fuzzy and rough approaches and their extensions and derivatives. *International Journal of Approximate Reasoning* 54, 307–322. <doi:10.1016/j.ijar.2012.10.003>.

Peters, G. (2014) Rough clustering utilizing the principle of indifference. *Information Sciences* 277, 358–374. <doi:10.1016/j.ins.2014.02.073>.

Peters, G. (2015) Is there any need for rough clustering? *Pattern Recognition Letters* 53, 31–37. <doi:10.1016/j.patrec.2014.11.003>.

#### Examples

# An illustrative example clustering the sample data set DemoDataC2D2a.txt RoughKMeans\_SHELL(3, DemoDataC2D2a, 2, 2, 1, 100, c(1:2), TRUE, 1.5, 0.7)

# <span id="page-15-0"></span>Index

∗ datasets DemoDataC2D2a, [3](#page-2-0) initMeansC2D2a, [6](#page-5-0) initMeansC3D2a, [7](#page-6-0) initMeansC4D2a, [7](#page-6-0) initMeansC5D2a, [8](#page-7-0) createLowerMShipMatrix, [2](#page-1-0) datatypeInteger, [2](#page-1-0) DemoDataC2D2a, [3](#page-2-0) HardKMeans, [3](#page-2-0) HardKMeansDemo, [4](#page-3-0) initializeMeansMatrix, [5](#page-4-0) initMeansC2D2a, [6](#page-5-0) initMeansC3D2a, [7](#page-6-0) initMeansC4D2a, [7](#page-6-0) initMeansC5D2a, [8](#page-7-0) normalizeMatrix, [8](#page-7-0) plotRoughKMeans, [9](#page-8-0) RoughKMeans\_LW, [10](#page-9-0) RoughKMeans\_PE, [11](#page-10-0) RoughKMeans\_PI, [12](#page-11-0) RoughKMeans\_SHELL, [14](#page-13-0)